## **4 – ERA-CLIM2 Global Registry**

**Development of a global registry (Metadata-base) that can list sources of historical meteorological observations useful for Reanalyses, including surface, upper air, maritime and other relevant data** 

# **Provide a valuable information tool for data rescue community**

Avoid duplication of efforts (inventoring, imaging, digitising)

 Compilation of inventories from large data rescue projects and recently digitised data, such as ERA-CLIM, ISPD, ISTI, ECA&D, ICA&D, ICOADS, CHUAN, IGRA, IEDRO, ACRE (several regional data rescue initiatives) ,etc. and I-DARE (WMO Portal for Data Rescue).

A Metadata Base tool was developed by UBERN for ERA-CLIM that includes surface, upper air and transmission records. It is on-line (http:// www.oeschger-data.unibe.ch/metads/index.php? site=dataset&itemid=ds\_eraclim\_surf) and is editable – new records can be added (Stickler et al, 2014, BAMS) and contains the official ERA-CLIM inventories.

## **Example of ERA-CLIM Metadata-Base (surface stations)**

#### **Overview of: Surface station (ERACLIM)**

go to Search

#### 

#### 110 11-20 21-30 31-40 41-50 51-60 61-70 71-80 81-90 91-100 ...

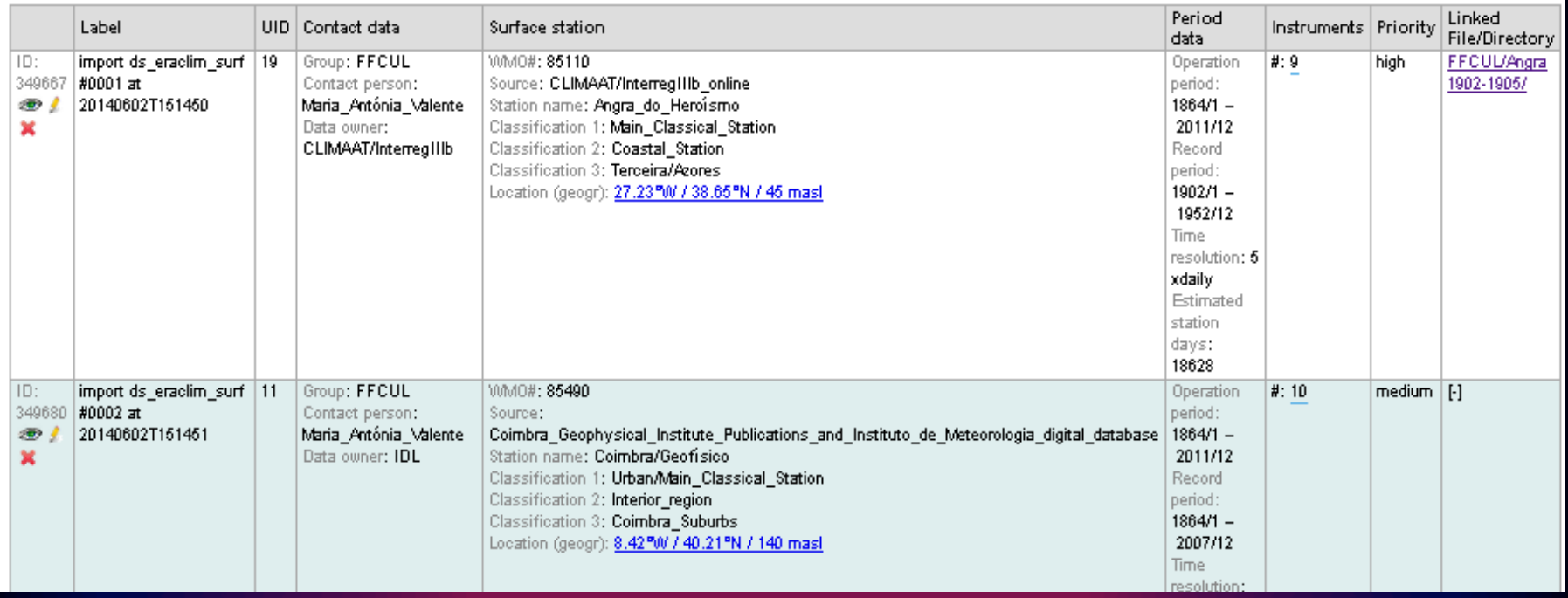

The source code for the UBERN tool proved difficult to adapt to include new inventories.

FFCUL produced a new code in html, php and JavaScript, using the dhtmlxGrid package (ref.) (ideal for editable tables in websites). Much of the previous ERA-CLIM Metadatabase information was retained and the inventories were uploaded and adapted to the new software.

# **eraclim-global-registry.fc.ul.pt/era/index.html the new prototype ERA-CLIM2 metadatabase tool**

eraclim-global-registry.fc.ul.pt/era/index.html

Q Search C

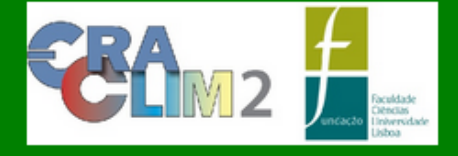

# **Welcome to Global Climate Data Registry**

Home About Contact

Inventory **Data Submission Guidelines** Applications

#### **European Reanalysis of Global Climate Observations 2 - ERACLIM2**

**Global Inventory of Historical Climate Data** 

This website holds the archive for the inventory of historically-sourced data from meteorological surface-station observations, upper-air observations and from maritime sources for the ERA-CLIM2 project. The purpose of this website is twofold:

- 1. To enable researchers who are actively digitising historical weather records to update the online inventory with their progress. The database is instantly backed up, and multiple authors may edit it. As such, the inventory provides a global overview of data to be rescued/imaged and digitised.
- 2. To allow anyone with an interest in the raw and/or homogenised data to be able to use this inventory to analyse the source of historical climate data sources, and find the link/contact source for the data.

### Click on Inventory, then chose the type of inventory

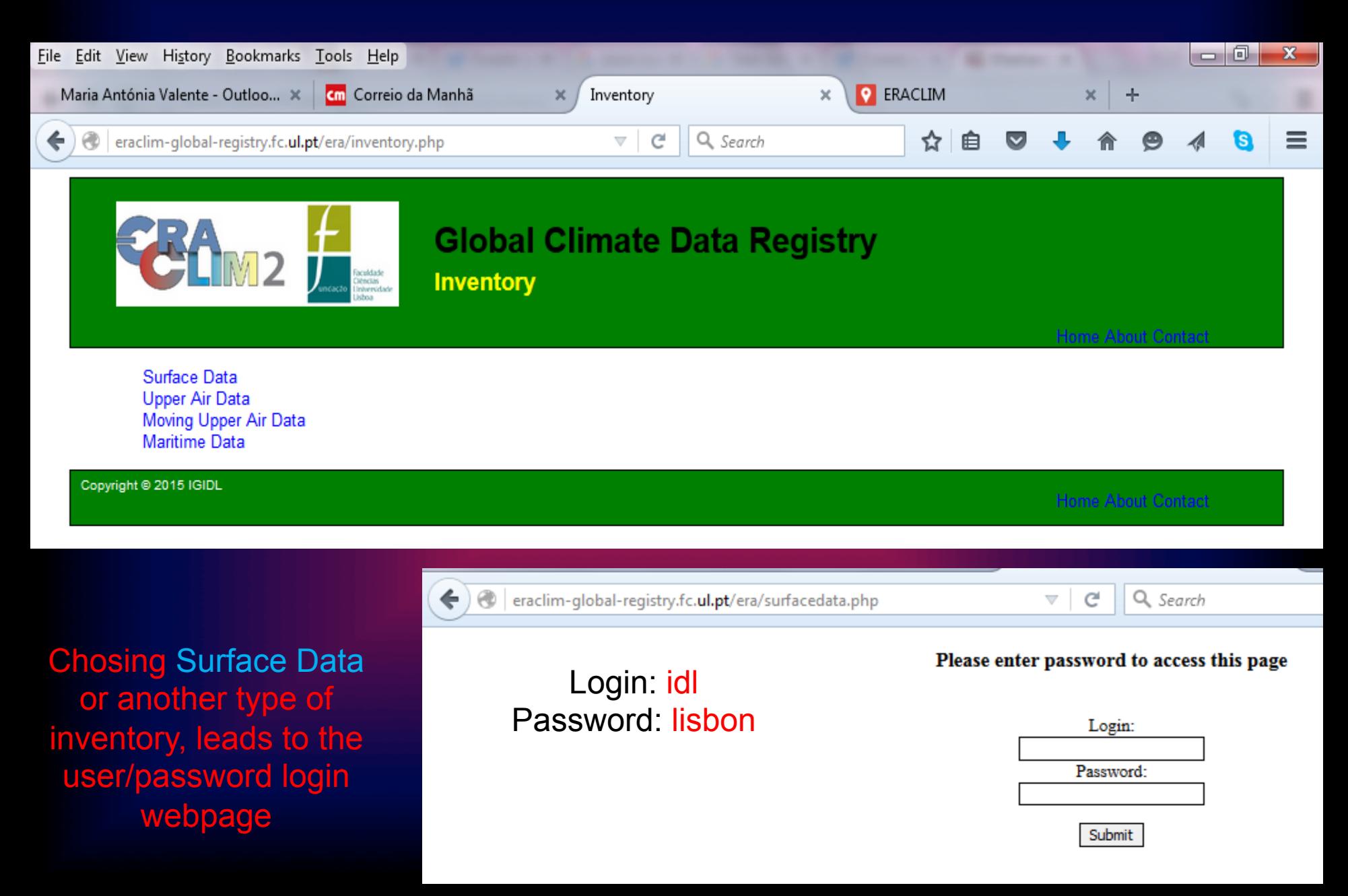

## **Should lead to this page - surface inventory already includes ISPD version4**

Global Climate Data Registry - ERACLIM2 Project

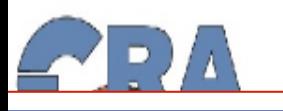

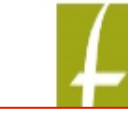

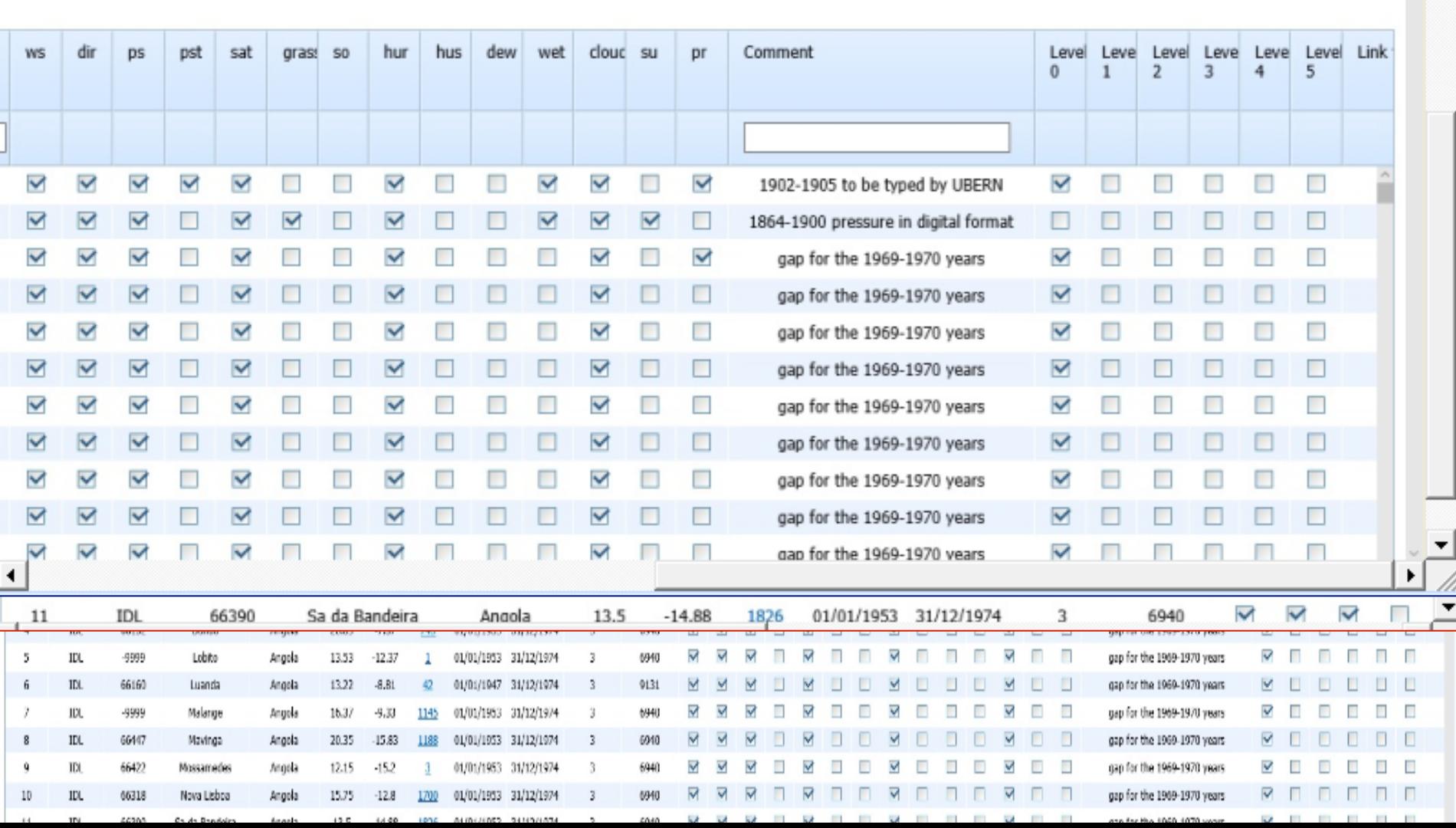

**Clicking on the altitude of each station will show a map with the station's location (e.g. Trappes where radiosonde data has been rescued)** 

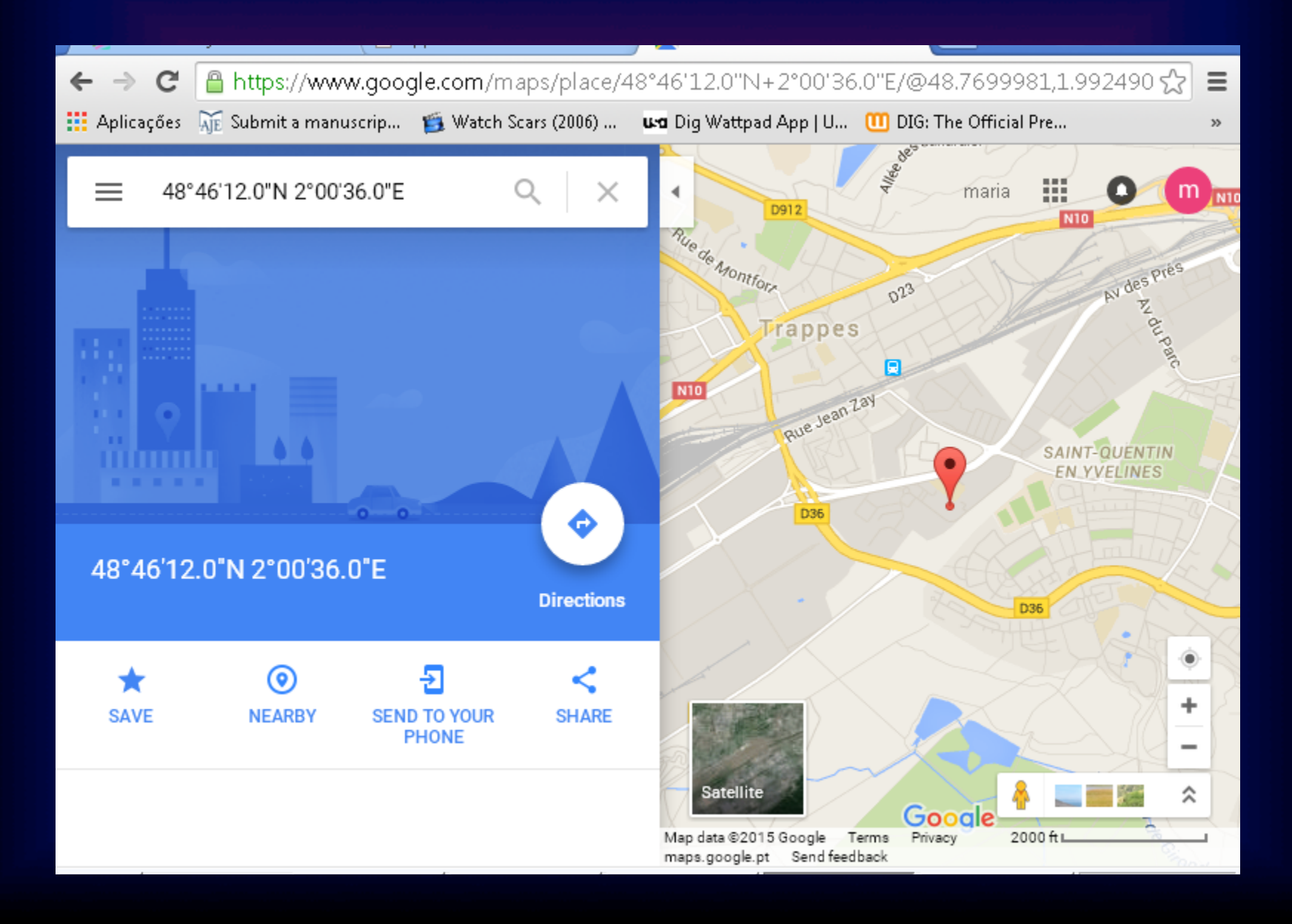

**Chosing the Global Map of Upper Air or Surface stations leads the option of plotting all stations or zoomming on a particular region (e.g. Germany ) and locate a station (e.g. Darmstadt)** 

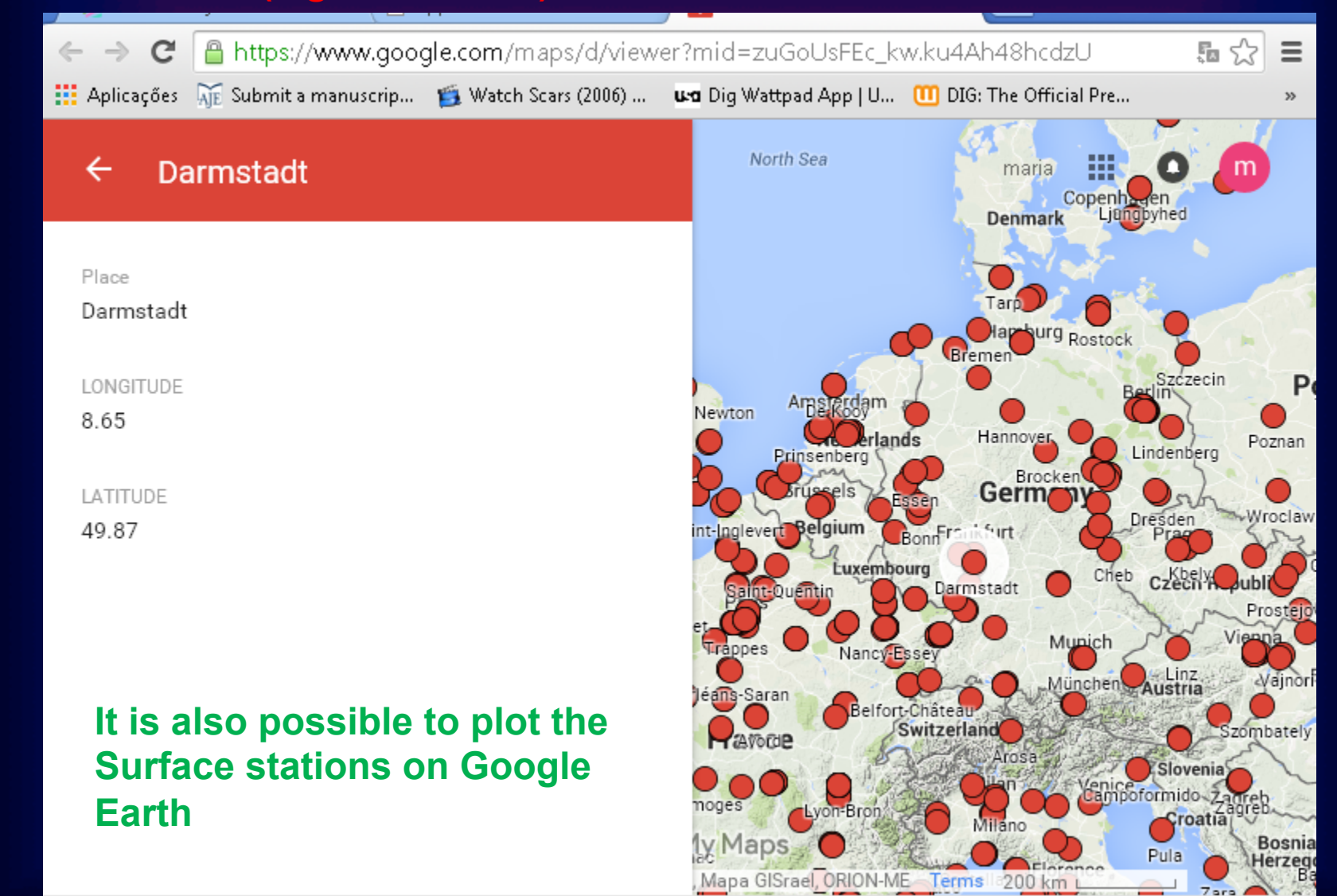

**All stations to be included in ISPD version4 We have received their inventory, and have atributed a country to every point, so that the listing by country can be performed**

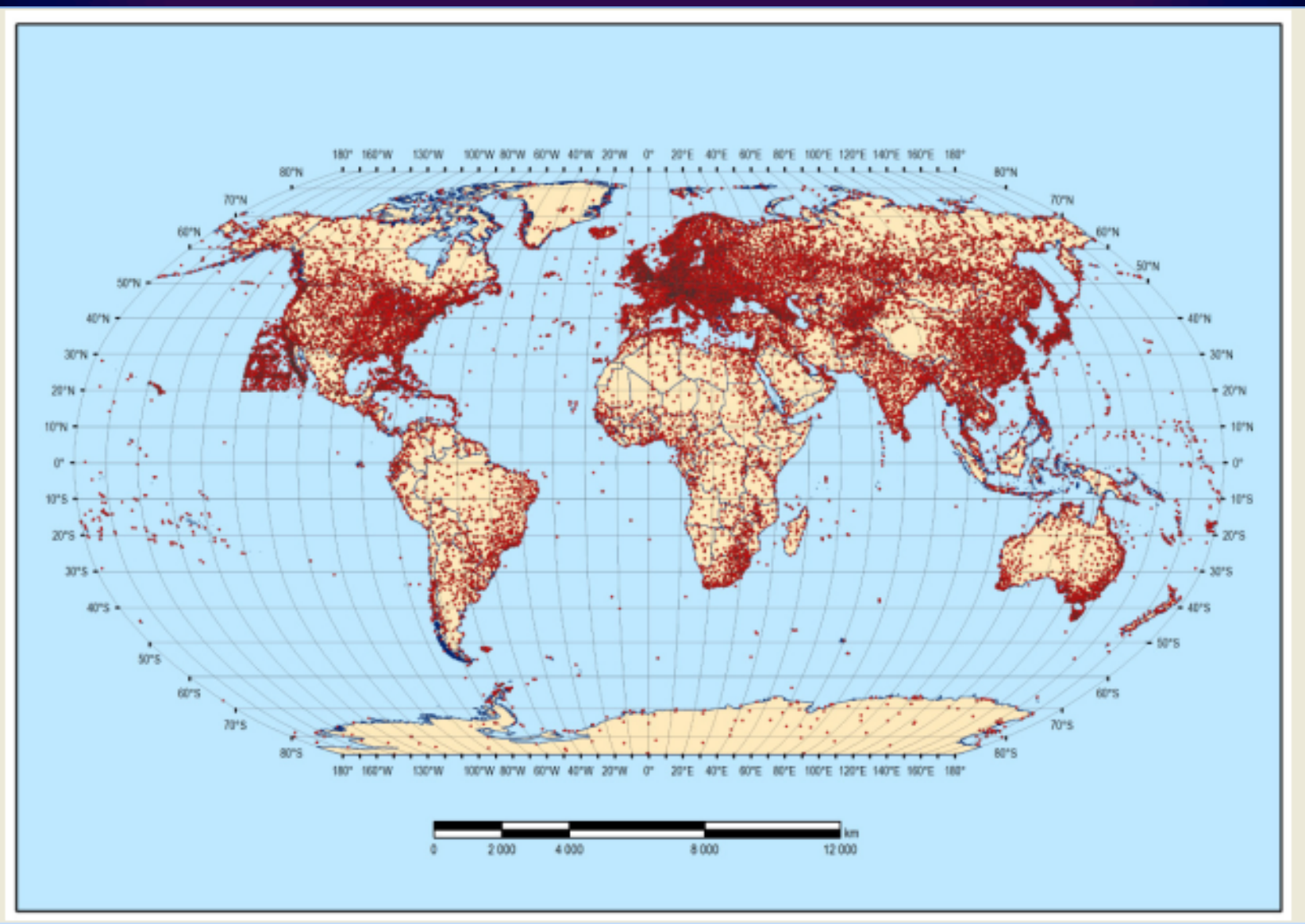

We are after the possibility of having the inventory management included in the Climate Change **COPERNICUS** services, won by the **ECMWF**. IDL will apply with this prototype to an eventual future call on observations services.

Much work has yet to be done on the Global Registry:

Change the database to SQL to speed the loading of inventories, allow interactive use by registered users (input data, under strict management control), export inventories with chosen stations for user download, visualisation improvements.

And obtain other inventories to add to the existing ones, related basically with ERA-CLIM2

We are completely open to suggestions from the ERA-CLIM2 community and willing to discuss this tool.